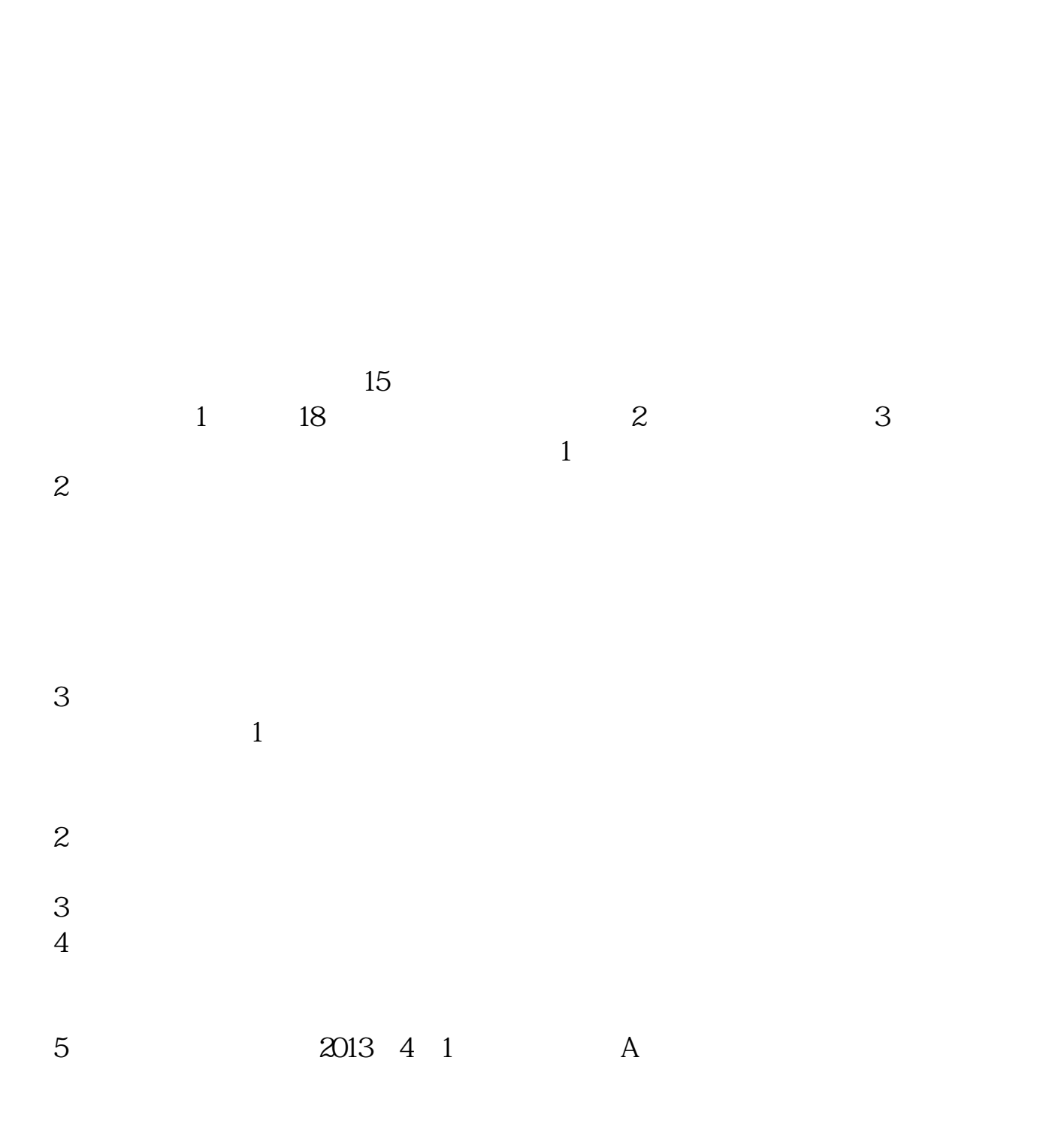

**一个人** 

 $5<sub>5</sub>$ 

8 30 -11 30 13 -16  $8 \overline{30} - 21$ 

 $\sim$ 

 $\sim$  30  $\sim$ 

 $APP$  $1$ 

 $2<sub>o</sub>$ 

 $\begin{array}{cccc} 3 & & & \\ 9.30 & & 1500 & ( & & \\ \end{array}$  $1500$  (  $15$  and  $15$  and  $15$  and  $15$  and  $15$  and  $15$  and  $15$  and  $15$  and  $15$  and  $15$  and  $15$  and  $15$  and  $15$  and  $15$  and  $15$  and  $15$  and  $15$  and  $15$  and  $15$  and  $15$  and  $15$  and  $15$  and  $15$  and  $15$  and  $15$   $4$ 

 $9 \quad 00 \qquad 16 \quad 00$ 

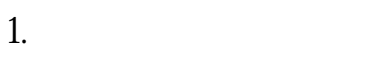

 $2.$ 

 $3.$ 

 $4.$ 

 $\overline{1}$ 

APP, 3

2021 3 1

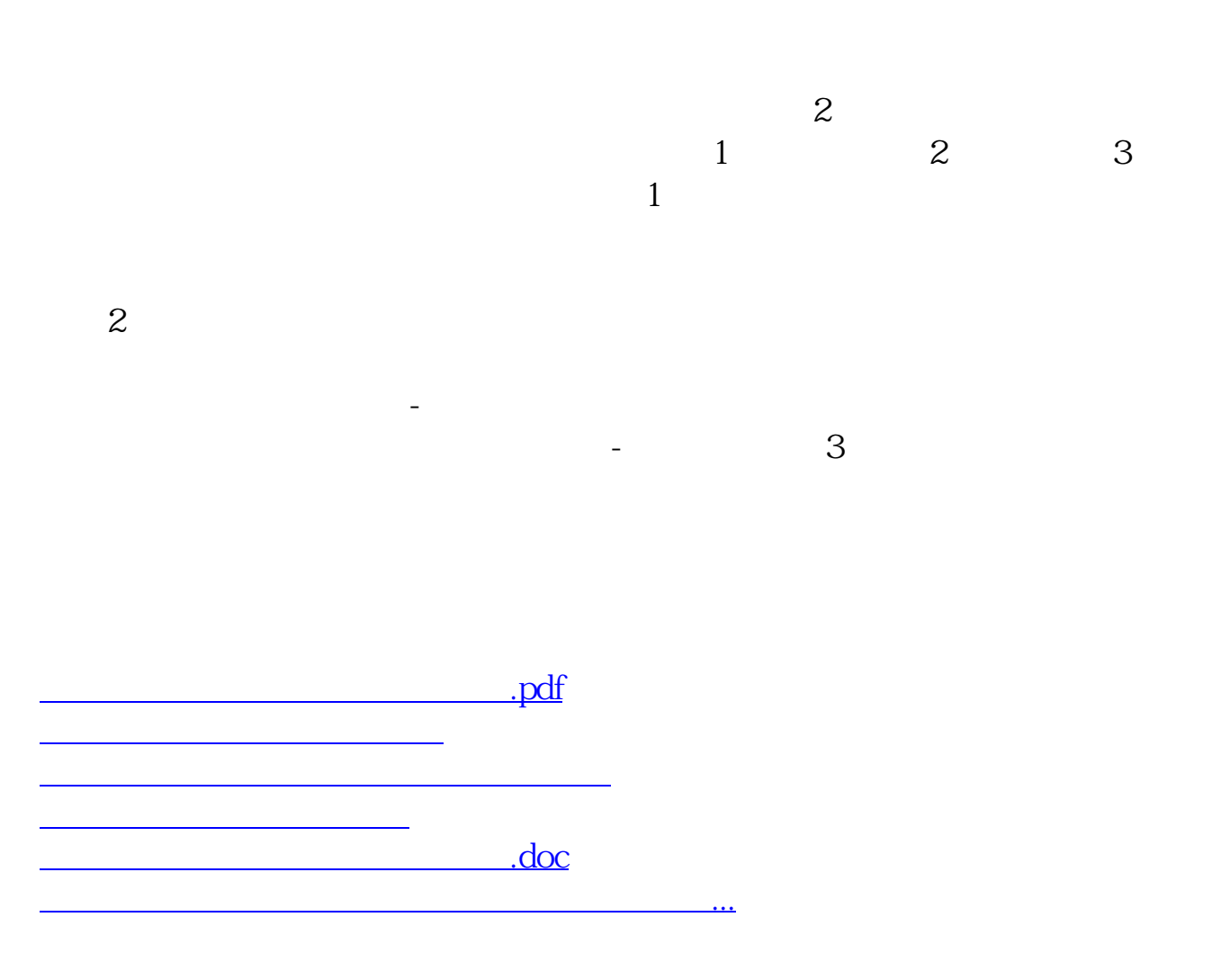

https://www.gupiaozhishiba.com/book/7198.html